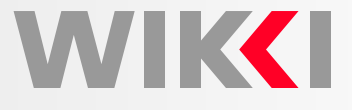

# **Object Orientation and C++:An Introduction for CFD Specialists**

**Hrvoje Jasak**

**h.jasak@wikki.co.uk**

**Wikki Ltd, United Kingdom**

# **Outline**

**WIKK** 

**Objective** 

• Quick overview of object orientation and generic programming in C++ on CFD-related practical examples

**Topics** 

- Classes: protecting your data
- •Handling data: value, reference and pointer access
- •Function and operator overloading
- •Class derivation
- •Virtual functions
- •Templating: generic programming in C++
- $\bullet$ Summary and further reading

## **Background**

WIKCI

#### **Rationale**

- Current generation of CFD software has grown in size beyond expectations
- Addition of new functionality hampered by software complexity
- • <sup>A</sup> new (development) engineer needs <sup>a</sup> minimum of 6-12 months training tounderstand and develop isolated parts of software
- $\bullet$  As <sup>a</sup> consequence of complexity, large percentage of development time is spent on testing and validation: not productive and bug-prone

#### Major Problems

- $\bullet$ Data is global and can be corrupted anywhere in the software
- $\bullet$ Introduction of new components interferes with already implemented functionality

#### Solution: **Divide and Conquer**

- •Separate software into manageable units
- •Develop, test and deploy units in isolation
- •Build complex system from simpler components

Each component consists of **data** and **functions**: <sup>a</sup> **class** (or object)

# **Object Orientation**

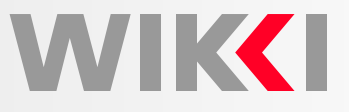

Object-Oriented Software: Create <sup>a</sup> Language Suitable for the Problem

- Analysis of numerical simulation software through object orientation: "Recognise main objects from the numerical modelling viewpoint"
- $\bullet$ Objects consist of **data** they encapsulate and **functions** which operate on the data

Example: Sparse Matrix Class

- **Data members**: protected and managed
	- $\circ$  Sparse addressing pattern (CR format, arrow format)
	- Diagonal coefficients, off-diagonal coefficients
- Operations on matrices or data members: **Public interface**
	- $\circ$  Matrix algebra operations:  $+, -, *, /,$
	- $\circ$ Matrix-vector product, transpose, triple product, under-relaxation
- Actual data layout and functionality is important only internally: efficiency

Example: Linear Equation Solver

- $\bullet~$  Operate on a system of linear equations  $[A][x] = [b]$  to obtain  $[x]$
- •It is irrelevant how the matrix was assembled or what shall be done with solution
- • $\bullet~$  Ultimately, even the solver algorithm is not of interest: all we want is new  $[x]!$
- •Gauss-Seidel, AMG, direct solver: all answer to the same interface

### **Classes: Protecting Your Data**

```
class vector
\{// Private data
        //- Components
        double V[3];
public:// Component labeling enumeration
    enum components { X, Y, Z };
    // Constructors
        //- Construct null
        vector(){}//- Construct given three scalars
        vector(const double& Vx, const double& Vy, const double& Vz)
         \left\{ \right.V[X] = VX; V[Y] = VV; V[Z] = VZ;
         }
```
**MIKKI** 

#### **Classes: Protecting Your Data**

// Destructor

```
˜vector();
```
#### // Member Functions

```
const word& name() const;
static const dimension& dimensionOfSpace();
```

```
const double& x() const { return V[X]; }
const double& y() const { return V[Y]; }
const double& z() const { return V[Z]; }
double& x() { return V[X]; }
double& y() { return V[Y]; }
double& z() { return V[Z]; }
```
// Member Operators

```
void operator=(const vector& v) ;
inline void operator+=(const vector&);
inline void operator-=(const vector&);
inline void operator *=(const \text{ scalar});
```
WIKCI

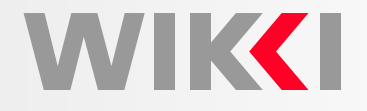

```
// Friend Functions
```

```
friend vector operator+(const vector& v1, const vector& v2)
{
return vector(v1.V[X]+v2.V[X],v1.V[Y]+v2.V[Y],v1.V[Z]+v2.V[Z]);
}friend double operator&(const vector& v1, const vector& v2)
{return v1.V[X]*v2.V[X] + v1.V[Y]*v2.V[Y] + v1.V[Z]*v2.V[Z];
}friend vector operator^(const vector& v1, const vector& v2)
{return vector
    ((v1.V[Y]*v2.V[Z] - v1.V[Z]*v2.V[Y],
        (v1.V[Z]*v2.V[X] - v1.V[X]*v2.V[Z],(v1.V[X]*v2.V[Y] - v1.V[Y]*v2.V[X]));}
```
};

## **Classes: Protecting Your Data**

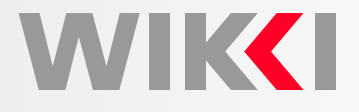

Vector Class: Summary

- Class is responsible for managing its own data: (x, y, z)
- Class provides interface for data manipulation; private data is accessible only fromwithin the class: **data protection**
- Vector class (code component) can be developed and tested in isolation

Manipulating Vectors

```
vector a, b, c;
vector area = 0.5*(b - a)^{^{\wedge}}(c - a);
```
Constant and Non-Constant Access

• Accessing <sup>a</sup> vector from another class

```
class cell
{
public:
const vector& centre() const;
};
```
- •Cell class allows me to look at the vector **but not to change it!**
- •First const promises not to change the vector
- •Second promises not to change class object

WIKCI

Types of Data Access

- **Pass by value**: make <sup>a</sup> copy of local data. Changing <sup>a</sup> copy does not influence theoriginal, since it is <sup>a</sup> different instance
- **Pass by const reference**: Give read-only access to local data
- **Pass by reference**: Give read-write access to local data. This type of access allows local value to be changed, usually changing the class
- **Pointer handling**: Instead of dealing with data, operative with memory locations (addresses) where the data is stored

Constant and Non-Constant Access

• Pass-by-value and pass-by-reference: is the data being changed?

```
class cell
{
public:vector centre() const;
    vector* centrePtr();
    vector& centre();
    const vector& centre() const;
};
```
## **Value, Pointer, Reference**

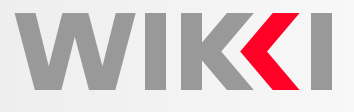

Return <sup>a</sup> Value, <sup>a</sup> Pointer or <sup>a</sup> Reference

- In actual compiler implementation, pointers and references are handled with thesame mechanism: memory address of object storage
- •Dealing with pointers and protecting pointer data is cumbersome and ugly

```
class cell
{
public:
vector* centrePtr();
    const vector const* centre() const;
};cell c(\ldots);if (c.centrePtr() != NULL)
{vector& ctr = *(c \cdot centreftr());
    ctr += vector(3.3, 1, 1);}
```
- •Is the pointer set? Is it valid: check for NULL. Should <sup>I</sup> delete it?
- <sup>A</sup> **reference** is an "always on" pointer with object syntax. No checking required

## **Operator Overloading**

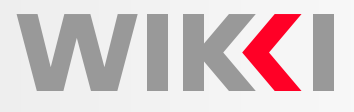

Implementing the Same Operation on Different Types

- User-defined types (classes) should behave exactly like the "built-in" types
- Some operations are generic: *e.g.* magnitude: same name, different argument

```
label m = mag(-3);
scalar n = \text{mag}(3.0/\text{m}):
vector r(1, 3.5, 8);
scalar maqR = mag(r);
```
- Warning: **implicit type conversion** is <sup>a</sup> part of this game! This allows C++ to convert from some types to others according to specific rules
- Function or operator syntax

```
vector a, b;
vector c = 3.7*(a + b);
```
is identical to

```
vector c(operator*(3.7, operator+(a, b)));
```
• Operator syntax is regularly used because it looks nicer, but for the compiler bothare "normal" function calls

## **Class Derivation**

WIKCI

Particle Class: Position and Location

- Position in space: vector <sup>=</sup> point
- Cell index, boundary face index, is on <sup>a</sup> boundary?

```
class particle
:public vector
{// Private data
        //- Index of the cell it is
        label cellIndex_;
        //- Index of the face it is
        label faceIndex_;
        //- Is particle on boundary/outside domain
        bool onBoundary_;
};
```
- *is-a* relationship: class is derived from another class
- *has-a* relationship: class contains member data

WIKCI

Implementing Boundary Conditions

- Boundary conditions represent <sup>a</sup> class of related objects, all doing the same job
	- $\circ$  Hold boundary values and rules on how to update them
	- Specify the boundary condition effect on the matrix
- . . . but each boundary condition does this job in it own specific way!
- Examples: fixed value (Dirichlet), zero gradient (Neumann), mixed, symmetry plane, periodic and cyclic *etc.*
- However, the code operates on all boundary conditions in <sup>a</sup> consistent manner

```
forAll (boundaryConditions, i)
{if (boundaryConditions[i].type() == fixedValue)
    {// Evaluate fixed value b.c.
    }
else if (boundaryConditions[i].type() == zeroGradient)
    {// Evaluate zero gradient b.c.
    }
else if (etc...)
}
```
WIKCI

Implementing Boundary Conditions

- The above pattern is repeated throughout the code. Introducing <sup>a</sup> new boundary condition type is complex and error-prone: many distributed changes, no checking
- In functional code, the for-loop would contain an if-statement. When <sup>a</sup> new boundary conditions is added, the if-statement needs to be changed (for all operations where boundaries are involved)
- We wish to consolidate <sup>a</sup> boundary condition into <sup>a</sup> class. Also, the actual coderemains independent on **how** the b.c. does its work!
- Codify <sup>a</sup> generic boundary condition interface: **virtual base class**

```
class fvPatchField
{
public:
virtual void evaluate() = 0;
};List<fvPatchField*> boundaryField;
forAll (boundaryField, patchI)
{boundaryField[patchI]->evaluate();}
```
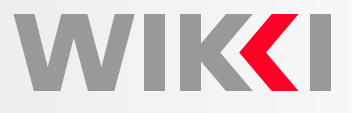

Implementing Boundary Conditions

- Working with **virtual functions**
	- 1. Define what <sup>a</sup> "generic boundary condition" is the through functions definedon the base class: *virtual functions*
	- 2. Implement the specific (*e.g.* fixed value) boundary conditions to answer togeneric functionality in its own specific way
	- 3. The rest of the code operates only with the generic conditions
	- 4. When <sup>a</sup> virtual function is called (generic; on the base class), the actual typeis recognised and the specific (on the derived class) is called at run-time
- Note that the "generic boundary condition" does not really exist: it only defines thebehaviour for all derived (concrete) classes
- Consequences
	- Code will not be changed when new condition is introduced: no if-statement to change: new functionality does not disturb working code
	- New derived class automatically hooks up to all places
	- $\circ$  Shared functions can be implemented in base class

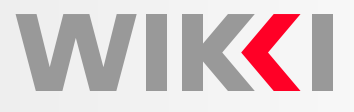

```
template<class Type>
class fvPatchField
:
   public Field<Type>
{
public://- Construct from patch, internal field and dictionary
    fvPatchField(const fvPatch&,
        const Field<Type>&,
        const dictionary&
    );//- Destructor
    virtual ˜fvPatchField();
    virtual bool fixesValue() const { return false; }
    virtual void evaluate() = 0;
};
```
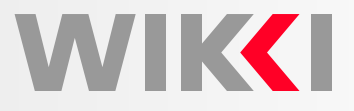

```
template<class Type>
class fixedValueFvPatchField
:
    public fvPatchField<Type>
{
public://- Construct from patch, internal field and dictionary
    fixedValueFvPatchField(const fvPatch&,
        const Field<Type>&,
        const dictionary&
    );//- Destructor
    virtual ˜fixedValueFvPatchField();
    virtual bool fixesValue() const { return true; }
    virtual void evaluate() {}
};
```
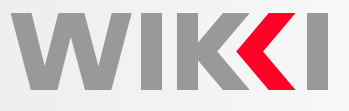

What are Templates?

- Some operations are independent of the type on which they are being performed. Examples: container (list, linked list, hash table), sorting algorithm
- C++ is <sup>a</sup> **strongly type language**: checks for types of all data and functions and gives compiler errors if they do not fit
- Ideally, we want to implement algorithms generically and produce custom-writtencode before optimisation
- Templating mechanism in C++
	- $\,\circ\,$  Write algorithms with a generic type holder

```
template<class Type>
```
 $\circ$  Use generic algorithm on specific type

```
List<cell> cellList(3);
```
- $\,\circ\,\,$  Compiler to expand the code and perform optimisation after expansion
- Generic programming techniques massively increase power of software: less software to do more work
- $\bullet$ Debugging is easier: if it works for one type, it will work for all
- •. . . but writing templates is trickier: need to master new techniques
- Many "CFD" operations are generic: lots of templating in OpenFOAM

## **Generic Programming: Templates**

```
template<class T>
class List
{
public:
//- Construct with given size
    explicit List(const label);
    //- Copy constructor
    List(const List<T>&);
    //- Destructor
    ˜List();//- Reset size of List
    void setSize(const label);
    //- Return subscript-checked element of List
    inline T& operator[](const label);
    //- Return subscript-checked element of constant LList
    inline const T& operator[](const label) const;
};
```
**MIKKI** 

## **Generic Programming: Templates**

#### Bubble sort algorithm

```

template<class Type>
void Foam::bubbleSort(List<Type>& a)
{Type tmp;
    for (label i = 0; i < n - 1; i^{++})
    {for (label j = 0; j < n - 1 - i; j++){// Compare the two neighbors
            if (a[i+1] < a[i]){tmp = a[i]; // swap a[i] and a[i+1]a[i] = a[i+1];
                 a[i+1] = \text{tmp};}}}}List<cell> cellList(55); // Fill in the list here
bubbleSort(cellList);
```
# **Object Orientation**

#### Main Objects

• Computational domain

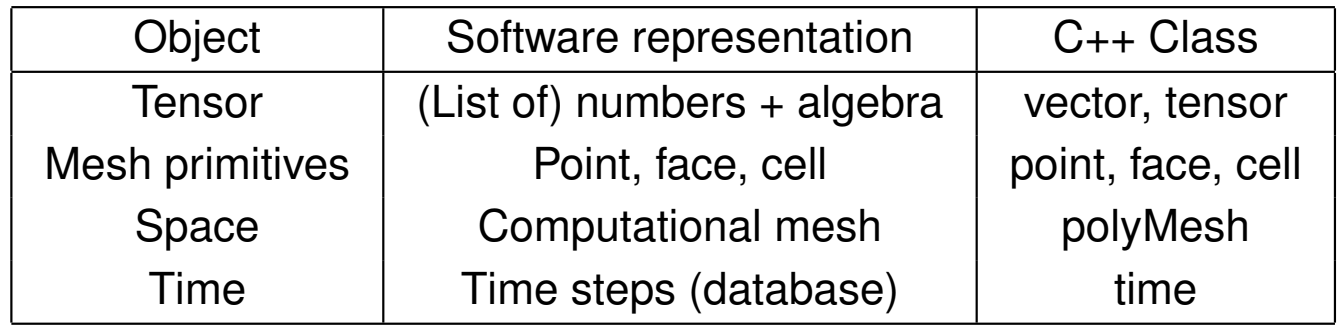

• Field algebra

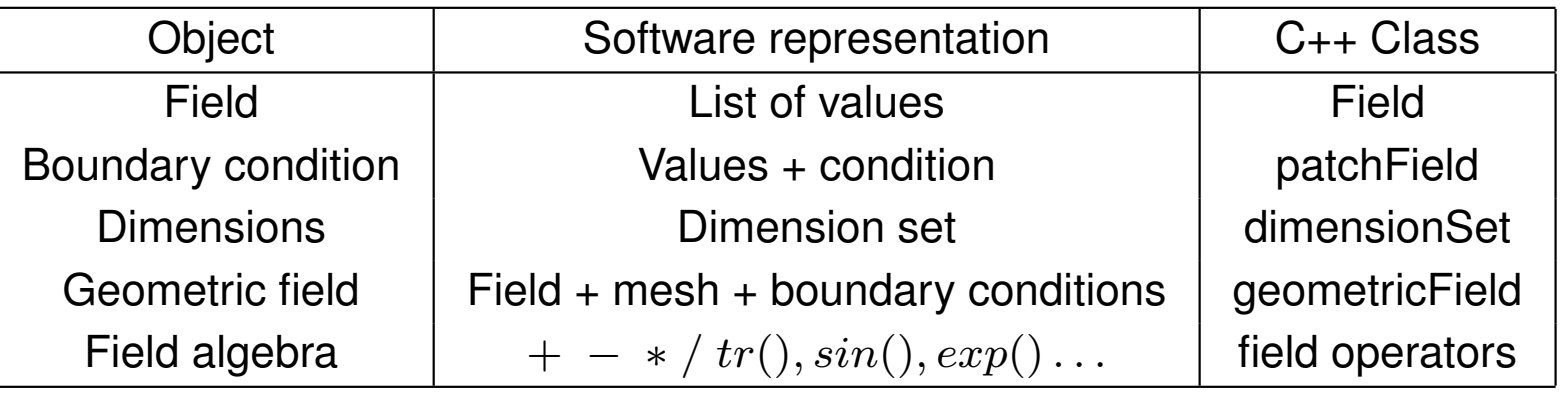

**WIKC** 

# **Object Orientation**

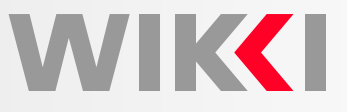

#### Main Objects

• Linear equation systems and linear solvers

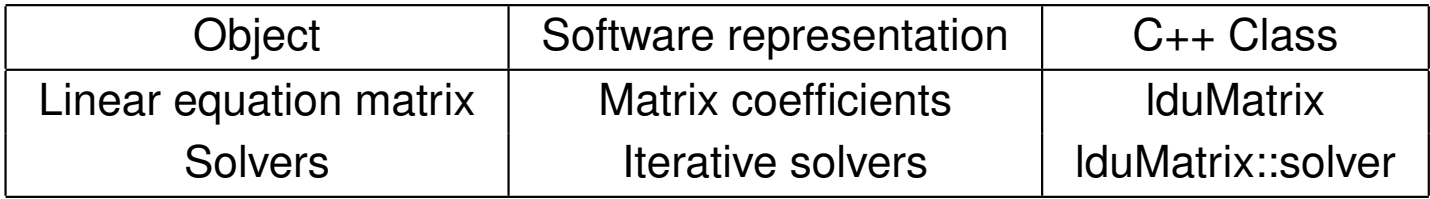

• Numerics: discretisation methods

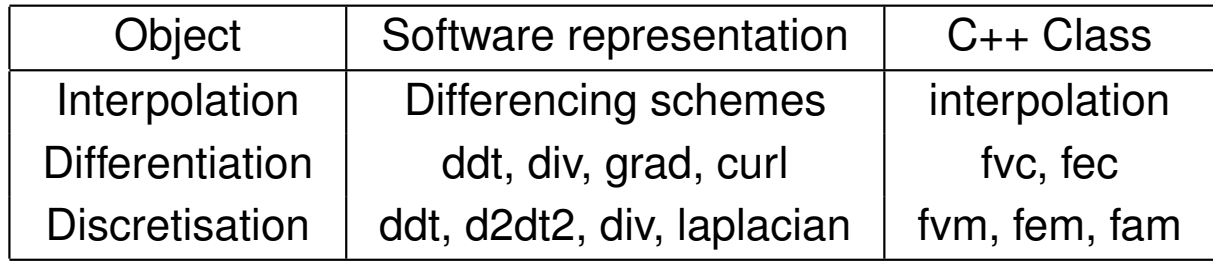

 $\bullet$ Top-level code organisation

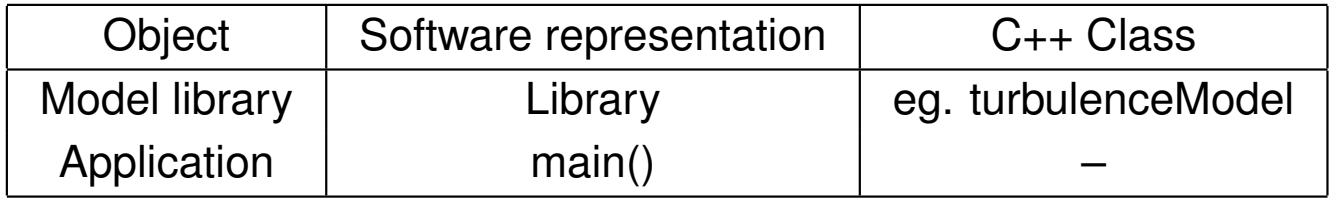

## **Summary**

WVIK**KI** 

Object Orientation and Generic Programming Techniques in CFD

- Object-oriented approach handles complexity by splitting up the software intosmaller and protected units, implemented and tested in isolation
- Base unit: <sup>a</sup> **class**. Consists of data and functions that operate on it. Data is protected from outside corruption: const access
- Classes allow introduction of **user-defined types**, relevant to the problem under consideration. Examples: vector, field, matrix, mesh
- **Virtual functions** handle cases where <sup>a</sup> set of classes describe variants of related behaviour through <sup>a</sup> common interface. Example: boundary conditions
- **Templates**: generic programming mechanism in C++. Use for algorithms which are type-independent. Combines convenience of single code with optimisation of hand-expanded code. Compiler does additional work: template instantiation
- C++ is <sup>a</sup> large and complex language; OpenFOAM uses it in full
- • Question on efficiency in object orientation: resolved. However, care inimplementation and understanding of the language is required!

### **Learning C++**

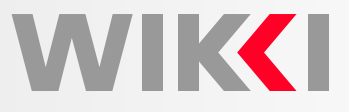

Further Info

- •Extensive bibliography on C++ and object orientation
- OpenFOAM library as <sup>a</sup> source of quality examples of C++ in use
- Basic and advanced C++ courses offered by Wikki Ltd.

Standard References and Recommended Textbooks

- The C++ Primer, Stanley B. Lippman, Josee Lajoie, Barbara E. Moo. AddisonWesley 2005
- The C++ Programming Language, Bjarne Stroustrup, Addison Wesley <sup>2000</sup>
- The C++ Standard Library: <sup>A</sup> Tutorial and Reference, Nicolai M. Josuttis, AddisonWesley 1999
- ISO Standard document ISO/IEC 14882:2003 Programming languages C++: Normative References: ISO/IEC 9899:1999, ISO/IEC 10646-1:2000

Learn it Well

- Effective C++: <sup>55</sup> Specific Ways to Improve Your Programs and Designs (Professional Computing S.), Scott Meyers, Addison Wesley 1996
- C++ Templates: The Complete Guide, David Vandevoorde, Nicolai M. Josuttis, David Vandervoorde, Addison Wesley 2002